# **Unidad 10. Cuerpos geométricos**

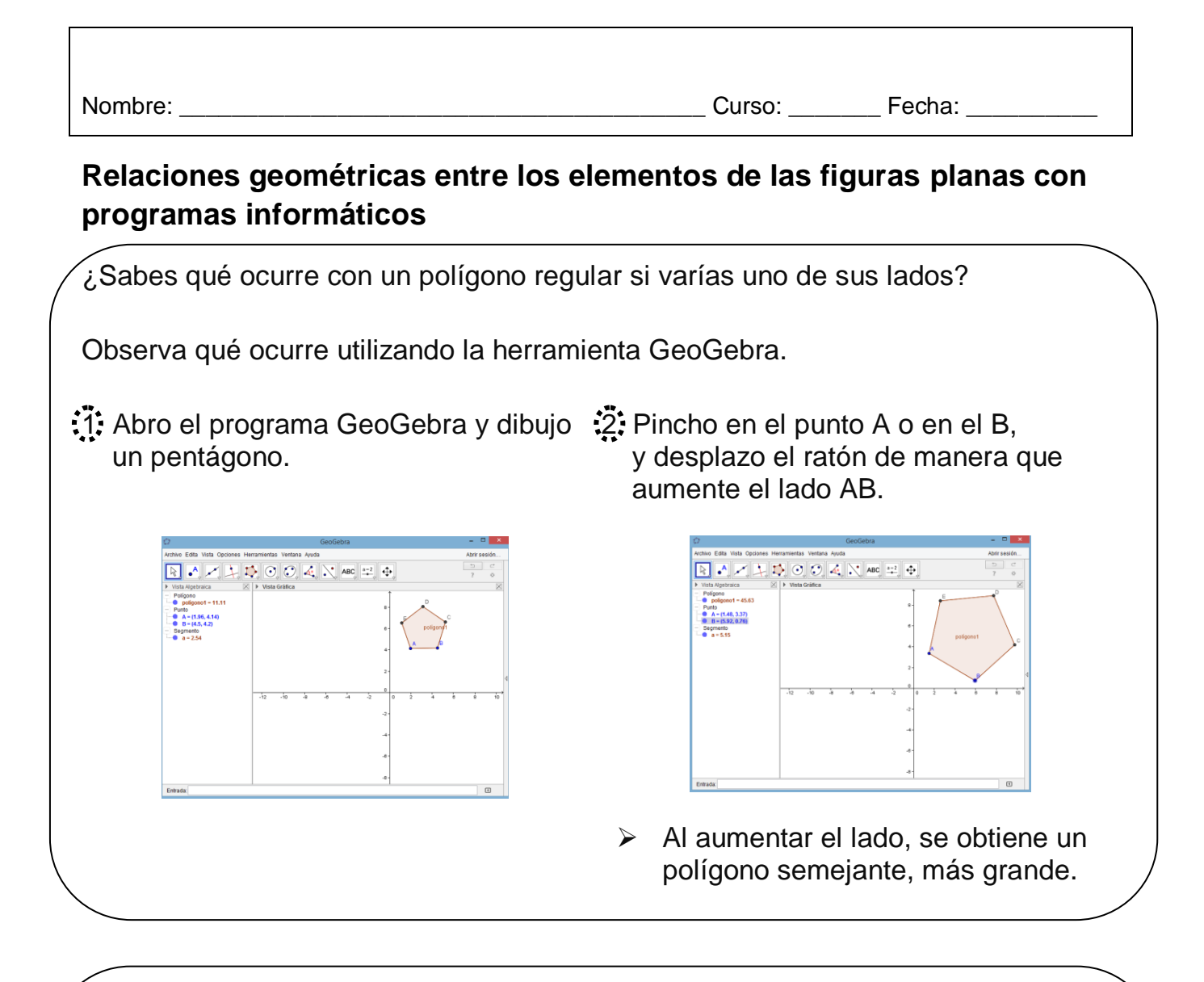

¿Y qué ocurre con sus ángulos?

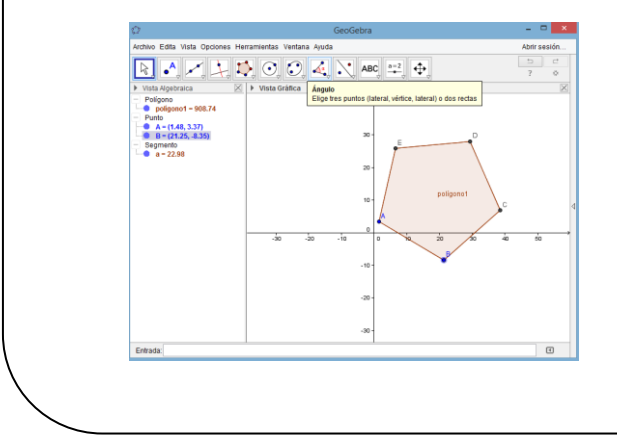

1 Selecciono el icono Ángulo. 2 Pincho en el vértice C, luego en B y por último en A. Lo hago en los dos tamaños.

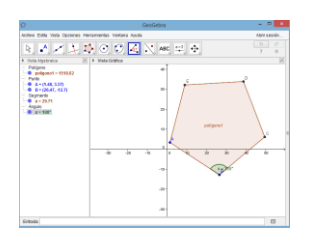

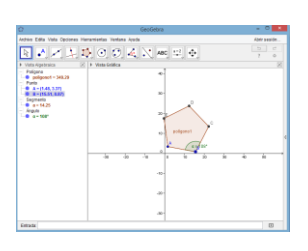

Al aumentar el lado, los ángulos no varían.

© GRUPO EDELVIVES / MATERIAL FOTOCOPIABLE AUTORIZADO

### **Unidad 10. Cuerpos geométricos**

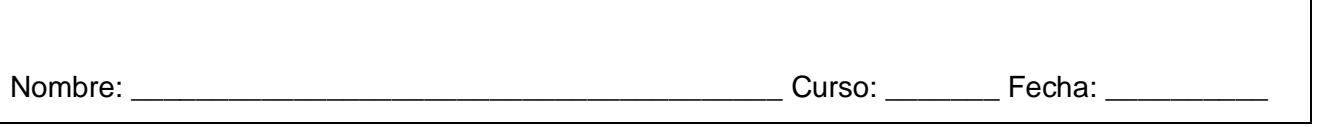

#### **Relaciones geométricas entre los elementos de las figuras planas con programas informáticos**

1. Dibuja un hexágono regular con GeoGebra y con la herramienta Área mide su superficie. A continuación amplía uno de sus lados. ¿Qué crees que ocurrirá con su área? Compruébalo.

Solución: et al. et al. et al. et al. et al. et al. et al. et al. et al. et al. et al. et al. et al. et al. et al. et al. et al. et al. et al. et al. et al. et al. et al. et al. et al. et al. et al. et al. et al. et al. et

2. Dibuja una circunferencia y observa la dimensión de su diámetro. ¿Qué crees que ocurrirá con él si reduces el tamaño de la circunferencia? Compruébalo.

Solución: **Solución: Solución: Solución: Solución: Solución: Solución: Solución: Solución: Solución: Solución: Solución: Solución: Solución: Solución: Solución: Solución: Solución: Solució** 

## **Unidad 10. Cuerpos geométricos**

Nombre: \_\_\_\_\_\_\_\_\_\_\_\_\_\_\_\_\_\_\_\_\_\_\_\_\_\_\_\_\_\_\_\_\_\_\_\_\_\_\_\_ Curso: \_\_\_\_\_\_\_ Fecha: \_\_\_\_\_\_\_\_\_\_

### **Relaciones geométricas entre los elementos de los cuerpos geométricos con programas informáticos**

 $\triangleright$  Euler descubrió la relación entre las caras (c), los vértices (v) y las aristas (a) de un poliedro.  $c + v = a + 2$ 

3. Busca en Internet imágenes de los poliedros regulares, cópialos en un documento de Word y completa la siguiente tabla.

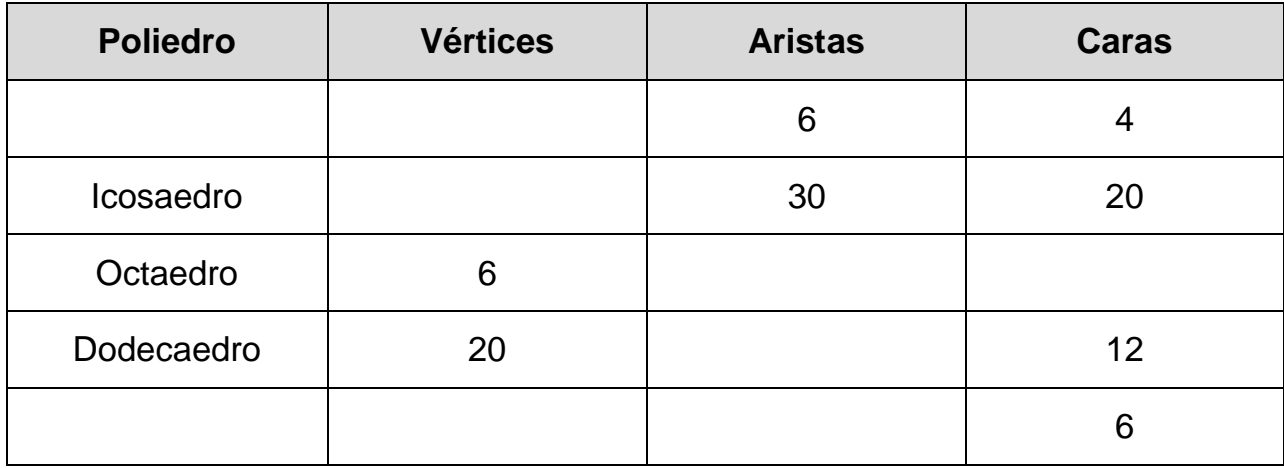